# **Quality Criteria Verification Report**

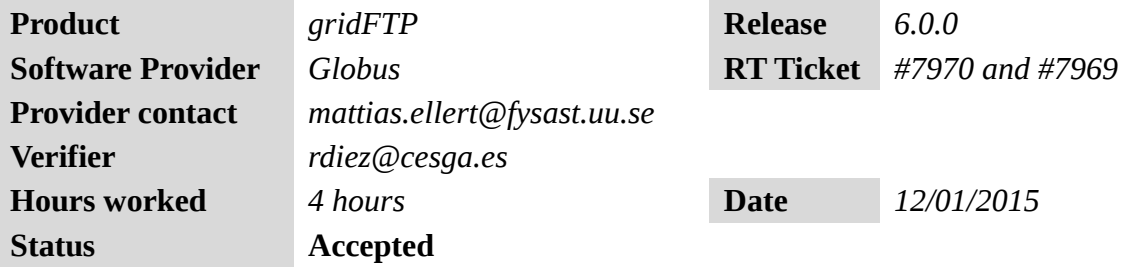

#### **Summary**

*No issues found during verification process.*

#### **Related tickets**

*None.*

### **Documentation Criteria**

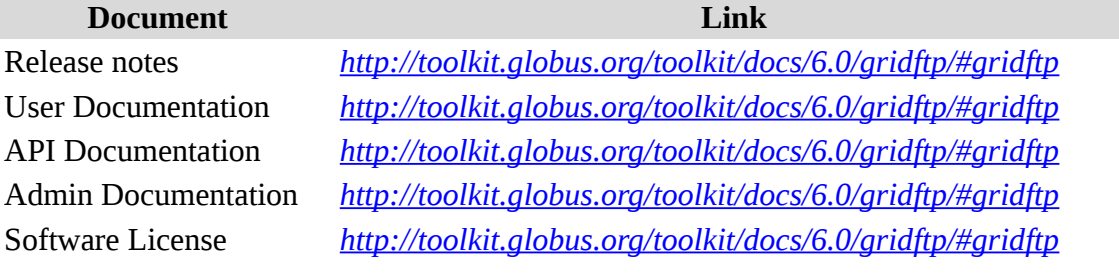

### **Generic Criteria**

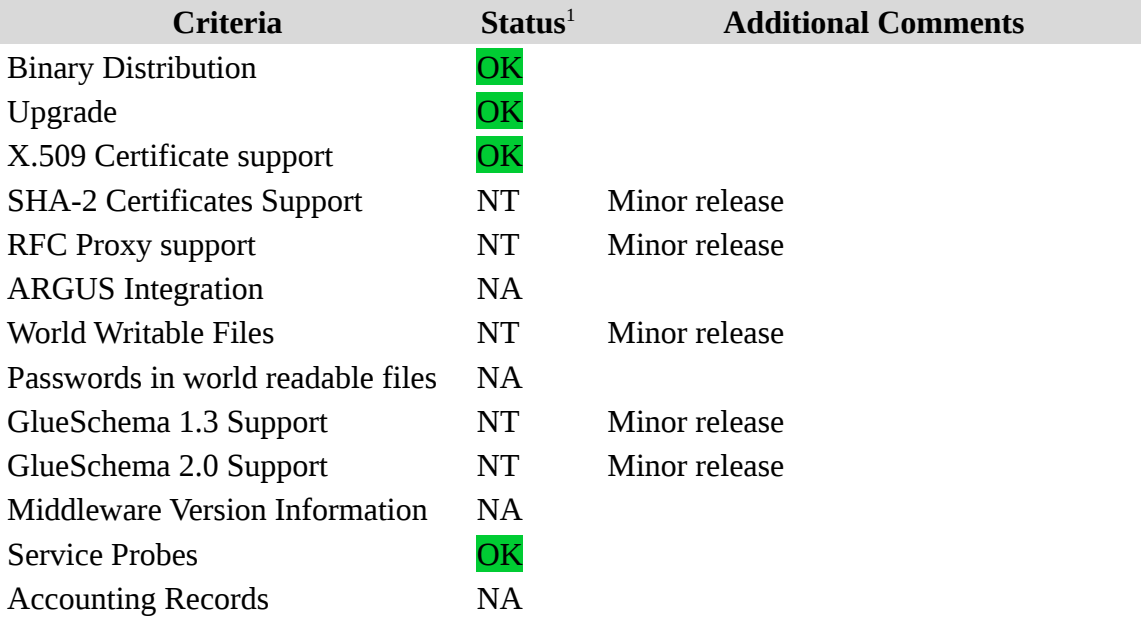

<span id="page-0-0"></span>1**OK, WARN, FAIL, NA (Not Applicable) or NT (Not Tested)** 

Bug Tracking System **OK** 

# **Specific QC**

#### **Basic Functionality Test**

== Verification of GLOBUS.gridftp.sl6 ==

```
=== Ticket assigned ===
   * [Ticket https://rt.egi.eu/rt/Ticket/Display.html?id=7970]
   * Use GLOBUS.gridftp.sl6.x86_64 repo
*Update
{{{
[root@test20 yum.repos.d]# http://admin-repo.egi.eu/sw/unverified/umd-
3.globus.gridftp.sl6.x86_64/6/0/0/repofiles/GLOBUS.gridftp.sl6.x86_64.
repo
[root@test20 yum.repos.d]# cat GLOBUS.gridftp.sl6.x86_64.repo 
# EGI Software Repository - REPO META 
(releaseId,repositoryId,repofileId) - (7970,1786,1715)
[GLOBUS.gridftp.sl6.x86_64]
name=GLOBUS.gridftp.sl6.x86_64
baseurl=http://admin-repo.egi.eu/sw/unverified/umd-
3.globus.gridftp.sl6.x86_64/6/0/0/
enabled=1
protect=1
priority=1
gpgcheck=1
gpgkey=http://ftp.fi.muni.cz/pub/linux/fedora/epel/RPM-GPG-KEY-EPEL-6
}}}
{{{
[root@test20 yum.repos.d]# wget http://admin-
repo.egi.eu/sw/unverified/umd-3.globus.globus-default-
security.sl6.x86_64/6/0/0/repofiles/GLOBUS.globus-default-
security.sl6.x86_64.repo
[root@test20 yum.repos.d]# wget http://admin-
repo.egi.eu/sw/unverified/umd-
3.globus.myproxy.sl6.x86_64/6/0/2/repofiles/GLOBUS.myproxy.sl6.x86_64.
repo
[root@test20 yum.repos.d]# wget http://admin-
repo.egi.eu/sw/unverified/umd-
3.globus.gram5.sl6.x86_64/6/0/1/repofiles/GLOBUS.gram5.sl6.x86_64.repo
}}}
[root@test20 yum.repos.d]# yum clean all
[root@test20 yum.repos.d]# yum update
}}}
```
{{{ Dependencies Resolved

====================================================================== ====================================================================== =================================== Package Arch Version **Repository** Size ====================================================================== ====================================================================== =================================== Installing: globus-common-devel i686 15.26-1.el6 GLOBUS.globus-defaultsecurity.sl6.x86\_64 63 k replacing globus-core.x86\_64 8.16-1.el6 globus-common-devel x86\_64 15.26-1.el6 GLOBUS.globus-defaultsecurity.sl6.x86 64 63 k replacing globus-core.x86\_64 8.16-1.el6 Updating: globus-authz  $x86\_64$ 3.10-1.el6 GLOBUS.globus-defaultsecurity.sl6.x86\_64 15 k globus-authz-callout-error x86\_64 3.5-1.el6 GLOBUS.globus-defaultsecurity.sl6.x86\_64 12 k globus-authz-callout-error-devel x86\_64 3.5-1.el6 GLOBUS.globus-defaultsecurity.sl6.x86\_64 8.1 k globus-authz-devel x86\_64 3.10-1.el6 GLOBUS.globus-defaultsecurity.sl6.x86\_64 7.7 k globus-callout  $\times 86\_64$ 3.13-1.el6 GLOBUS.globus-defaultsecurity.sl6.x86\_64 19 k globus-callout-devel x86\_64 3.13-1.el6 GLOBUS.globus-defaultsecurity.sl6.x86\_64 10 k globus-common x86\_64 15.26-1.el6 GLOBUS.globus-defaultsecurity.sl6.x86\_64 117 k globus-common-progs x86\_64 GLOBUS.globus-defaultsecurity.sl6.x86\_64 35 k globus-ftp-client x86\_64 8.17-1.el6 GLOBUS.gridftp.sl6.x86\_64 95 k globus-ftp-client-devel x86\_64 8.17-1.el6 GLOBUS.gridftp.sl6.x86\_64 25 k globus-ftp-client-doc<br>8.17-1.el6 GLOBUS.gridftp.sl6.x86\_6 8.17-1.el6 GLOBUS.gridftp.sl6.x86\_64 250 k globus-ftp-control x86\_64 6.3-1.el6 GLOBUS.gridftp.sl6.x86\_64 69 k globus-ftp-control-devel  $\times 86\_64$ 6.3-1.el6 GLOBUS.gridftp.sl6.x86\_64 18 k

 globus-ftp-control-doc noarch 139 k globus-gass-cache  $x86_64$ 9.5-1.el6 GLOBUS.gridftp.sl6.x86\_64 25 k globus-gass-cache-devel x86\_64 9.5-1.el6 GLOBUS.gridftp.sl6.x86\_64 7.7 k globus-gass-copy  $x86_64$ 9.13-1.el6 GLOBUS.gridftp.sl6.x86\_64 35 k globus-gass-copy-devel x86\_64 9.13-1.el6 GLOBUS.gridftp.sl6.x86\_64 14 k globus-gass-copy-doc noarch noarch 9.13-1.el6 GLOBUS.gridftp.sl6.x86\_64 77 k globus-gass-copy-progs x86\_64 9.13-1.el6 GLOBUS.gridftp.sl6.x86\_64 41 k globus-gass-server-ez x86\_64 15 k i686 globus-gass-server-ez-devel<br>5.7-1.el6 5.7-1.el6 5.7-1.el6 7.7 k globus-gass-server-ez-progs x86\_64 5.7-1.el6 GLOBUS.gridftp.sl6.x86\_64 12 k globus-gass-transfer<br>8.8-1.el6 GLOBUS.gridftp.sl6.x86\_64 41 k globus-gass-transfer-devel<br>8.8-1.el6 GLOBUS.gridftp.sl6.x86 64 17 k globus-gass-transfer-doc noarch 8.8-1.el6 GLOBUS.gridftp.sl6.x86\_64 134 k globus-gfork  $\times 86\_64$ 4.7-1.el6 GLOBUS.gridftp.sl6.x86\_64 20 k globus-gfork-devel x86\_64 4.7-1.el6 GLOBUS.gridftp.sl6.x86\_64 7.3 k globus-gfork-progs x86\_64 17 k globus-gram-client x86\_64<br>13.11-1.el6 GLOBUS.gram5.sl6.x86\_64 22 k globus-gram-protocol x86\_64 37 k globus-gridftp-server x86\_64 175 k globus-gridftp-server-control x86\_64 3.6-1.el6 GLOBUS.gridftp.sl6.x86\_64 70 k

6.3-1.el6 GLOBUS.gridftp.sl6.x86\_64 5.7-1.el6 GLOBUS.gridftp.sl6.x86\_64 5.7-1.el6 GLOBUS.gridftp.sl6.x86\_64 GLOBUS.gridftp.sl6.x86\_64 GLOBUS.gridftp.sl6.x86\_64 4.7-1.el6 GLOBUS.gridftp.sl6.x86\_64 13.11-1.el6 GLOBUS.gram5.sl6.x86\_64 12.12-2.el6 GLOBUS.gram5.sl6.x86\_64 GLOBUS.gridftp.sl6.x86\_64

 globus-gridftp-server-control-devel x86\_64 14 k globus-gridftp-server-devel i686 7.17-1.el6 GLOBUS.gridftp.sl6.x86\_64 23 k globus-gridftp-server-progs x86\_64 7.17-1.el6 GLOBUS.gridftp.sl6.x86\_64 47 k globus-gsi-callback x86\_64 5.6-1.el6 GLOBUS.globus-defaultsecurity.sl6.x86\_64 39 k globus-gsi-callback-devel x86\_64 5.6-1.el6 GLOBUS.globus-defaultsecurity.sl6.x86\_64 11 k globus-gsi-cert-utils x86\_64 9.10-1.el6 GLOBUS.globus-defaultsecurity.sl6.x86\_64 20 k globus-gsi-cert-utils-devel x86\_64 9.10-1.el6 GLOBUS.globus-defaultsecurity.sl6.x86 64 11 k globus-gsi-cert-utils-progs noarch 9.10-1.el6 GLOBUS.globus-defaultsecurity.sl6.x86\_64 33 k globus-gsi-credential x86\_64 7.7-1.el6 GLOBUS.globus-defaultsecurity.sl6.x86\_64 34 k globus-gsi-credential-devel x86\_64 7.7-1.el6 GLOBUS.globus-defaultsecurity.sl6.x86\_64 12 k globus-gsi-openssl-error x86\_64 3.5-1.el6 GLOBUS.globus-defaultsecurity.sl6.x86\_64 17 k globus-gsi-openssl-error-devel x86\_64 3.5-1.el6 GLOBUS.globus-defaultsecurity.sl6.x86\_64 9.3 k globus-gsi-proxy-core x86\_64 7.7-1.el6 GLOBUS.globus-defaultsecurity.sl6.x86\_64 33 k globus-gsi-proxy-core-devel x86\_64 7.7-1.el6 GLOBUS.globus-defaultsecurity.sl6.x86\_64 12 k globus-gsi-proxy-ssl x86\_64 5.7-1.el6 GLOBUS.globus-defaultsecurity.sl6.x86\_64 18 k globus-gsi-proxy-ssl-devel x86\_64 5.7-1.el6 GLOBUS.globus-defaultsecurity.sl6.x86\_64 11 k globus-gsi-sysconfig x86\_64 6.8-1.el6 GLOBUS.globus-defaultsecurity.sl6.x86\_64 28 k globus-gsi-sysconfig-devel x86\_64 6.8-1.el6 GLOBUS.globus-defaultsecurity.sl6.x86\_64 12 k globus-gss-assist x86\_64 10.13-1.el6 GLOBUS.globus-defaultsecurity.sl6.x86\_64 33 k globus-gss-assist-devel x86\_64 security.sl6.x86\_64 13 k

GLOBUS.gridftp.sl6.x86\_64 GLOBUS.globus-default-

 globus-gssapi-error x86\_64 5.4-1.el6 GLOBUS.globus-defaultsecurity.sl6.x86\_64 15 k globus-gssapi-error-devel x86\_64 5.4-1.el6 GLOBUS.globus-defaultsecurity.sl6.x86\_64 8.8 k globus-gssapi-gsi x86\_64 11.14-1.el6 GLOBUS.globus-defaultsecurity.sl6.x86\_64 57 k globus-gssapi-gsi-devel x86\_64 11.14-1.el6 GLOBUS.globus-defaultsecurity.sl6.x86\_64 16 k globus-io x86\_64 11.2-1.el6 GLOBUS.globus-defaultsecurity.sl6.x86\_64 40 k [12/469] globus-io-devel x86\_64 11.2-1.el6 GLOBUS.globus-defaultsecurity.sl6.x86 64 14 k globus-openssl-module x86\_64 4.6-1.el6 GLOBUS.globus-defaultsecurity.sl6.x86\_64 15 k globus-openssl-module-devel  $x86_64$ 4.6-1.el6 GLOBUS.globus-defaultsecurity.sl6.x86\_64 9.3 k globus-proxy-utils  $\times 86\_64$ 6.9-1.el6 GLOBUS.globus-defaultsecurity.sl6.x86\_64 42 k globus-rsl x86\_64 31 k globus-usage x86\_64 4.4-1.el6 GLOBUS.globus-defaultsecurity.sl6.x86\_64 17 k globus-usage-devel  $\times86\_64$ 4.4-1.el6 GLOBUS.globus-defaultsecurity.sl6.x86\_64 7.8 k globus-xio  $\times 86\_64$ 4.17-1.el6 GLOBUS.globus-defaultsecurity.sl6.x86\_64 161 k globus-xio-devel x86\_64 4.17-1.el6 GLOBUS.globus-defaultsecurity.sl6.x86\_64 47 k globus-xio-gsi-driver x86\_64 3.6-1.el6 GLOBUS.globus-defaultsecurity.sl6.x86\_64 34 k globus-xio-gsi-driver-devel x86\_64 3.6-1.el6 GLOBUS.globus-defaultsecurity.sl6.x86\_64 12 k globus-xio-pipe-driver xame and the set of the set of the set of the set of the set of the set of the set of the set of the set of the set of the set of the set of the set of the set of the set of the set of the set of the 3.7-1.el6 GLOBUS.globus-defaultsecurity.sl6.x86\_64 16 k globus-xio-pipe-driver-devel x86\_64 3.7-1.el6 GLOBUS.globus-defaultsecurity.sl6.x86\_64 6.5 k globus-xio-popen-driver x86\_64 3.5-1.el6 GLOBUS.globus-defaultsecurity.sl6.x86\_64 20 k globus-xio-popen-driver-devel x86\_64 3.5-1.el6 GLOBUS.globus-defaultsecurity.sl6.x86\_64 7.7 k

10.9-1.el6 GLOBUS.gram5.sl6.x86\_64

Installing for dependencies: glibc i686 2.12-1.149.el6\_6.4 sl-security 4.3 M globus-authz i686 3.10-1.el6 GLOBUS.globus-defaultsecurity.sl6.x86\_64 14 k globus-authz-callout-error i686 3.5-1.el6 GLOBUS.globus-defaultsecurity.sl6.x86\_64 12 k globus-authz-callout-error-devel i686 3.5-1.el6 GLOBUS.globus-defaultsecurity.sl6.x86\_64 8.1 k globus-authz-devel i686 3.10-1.el6 GLOBUS.globus-defaultsecurity.sl6.x86\_64 7.7 k globus-callout i686 3.13-1.el6 GLOBUS.globus-defaultsecurity.sl6.x86 64 18 k globus-callout-devel i686 3.13-1.el6 GLOBUS.globus-defaultsecurity.sl6.x86\_64 10 k globus-common i686 GLOBUS.globus-defaultsecurity.sl6.x86\_64 116 k globus-ftp-control i686 6.3-1.el6 GLOBUS.gridftp.sl6.x86\_64 68 k globus-ftp-control-devel<br>6.3-1.el6 GLOBUS.gridftp.sl6.x86 GLOBUS.gridftp.sl6.x86\_64 18 k globus-gass-server-ez i686 5.7-1.el6 GLOBUS.gridftp.sl6.x86\_64 15 k globus-gass-transfer i686 8.8-1.el6 GLOBUS.gridftp.sl6.x86\_64 40 k globus-gass-transfer-devel i686 8.8-1.el6 GLOBUS.gridftp.sl6.x86\_64 17 k globus-gfork i686 4.7-1.el6 GLOBUS.gridftp.sl6.x86\_64 19 k globus-gfork-devel i686 4.7-1.el6 GLOBUS.gridftp.sl6.x86\_64 7.3 k globus-gridftp-server i686 GLOBUS.gridftp.sl6.x86\_64 165 k globus-gridftp-server-control i686 3.6-1.el6 GLOBUS.gridftp.sl6.x86\_64 66 k globus-gridftp-server-control-devel i686 3.6-1.el6 GLOBUS.gridftp.sl6.x86\_64 14 k globus-gsi-callback i686<br>5.6-1.el6 GLOBUS.globus-default-GLOBUS.globus-defaultsecurity.sl6.x86\_64 37 k globus-gsi-callback-devel i686 5.6-1.el6 GLOBUS.globus-defaultsecurity.sl6.x86\_64 11 k

 globus-gsi-cert-utils i686 9.10-1.el6 GLOBUS.globus-defaultsecurity.sl6.x86\_64 19 k globus-gsi-cert-utils-devel i686 9.10-1.el6 GLOBUS.globus-defaultsecurity.sl6.x86\_64 12 k globus-gsi-credential i686 7.7-1.el6 GLOBUS.globus-defaultsecurity.sl6.x86\_64 32 k globus-gsi-credential-devel i686 7.7-1.el6 GLOBUS.globus-defaultsecurity.sl6.x86\_64 12 k globus-gsi-openssl-error i686 3.5-1.el6 GLOBUS.globus-defaultsecurity.sl6.x86\_64 16 k globus-gsi-openssl-error-devel i686 3.5-1.el6 GLOBUS.globus-defaultsecurity.sl6.x86 64 9.3 k globus-gsi-proxy-core i686 security.sl6.x86\_64 31 k globus-gsi-proxy-core-devel i686 7.7-1.el6 GLOBUS.globus-defaultsecurity.sl6.x86\_64 12 k globus-gsi-proxy-ssl i686 5.7-1.el6 GLOBUS.globus-defaultsecurity.sl6.x86\_64 18 k globus-gsi-proxy-ssl-devel i686 5.7-1.el6 GLOBUS.globus-defaultsecurity.sl6.x86\_64 11 k globus-gsi-sysconfig i686 6.8-1.el6 GLOBUS.globus-defaultsecurity.sl6.x86\_64 27 k globus-gsi-sysconfig-devel i686 6.8-1.el6 GLOBUS.globus-defaultsecurity.sl6.x86\_64 12 k globus-gss-assist i686 10.13-1.el6 GLOBUS.globus-defaultsecurity.sl6.x86\_64 31 k globus-gss-assist-devel i686 10.13-1.el6 GLOBUS.globus-defaultsecurity.sl6.x86\_64 13 k globus-gssapi-error i686 5.4-1.el6 GLOBUS.globus-defaultsecurity.sl6.x86\_64 14 k globus-gssapi-error-devel<br>5.4-1.el6 GLOBUS.globus-defaultsecurity.sl6.x86\_64 8.8 k globus-gssapi-gsi i686 security.sl6.x86\_64 54 k globus-gssapi-gsi-devel<br>-11.14-1.el6 GLOBUS.globus-default security.sl6.x86\_64 16 k globus-io i686 11.2-1.el6 GLOBUS.globus-defaultsecurity.sl6.x86\_64 39 k globus-io-devel i686 11.2-1.el6 GLOBUS.globus-defaultsecurity.sl6.x86\_64 14 k

GLOBUS.globus-default-GLOBUS.globus-default-GLOBUS.globus-default-GLOBUS.globus-default-

 globus-openssl-module i686 GLOBUS.globus-defaultsecurity.sl6.x86\_64 15 k globus-openssl-module-devel i686 4.6-1.el6 GLOBUS.globus-defaultsecurity.sl6.x86\_64 9.3 k globus-usage i686 4.4-1.el6 GLOBUS.globus-defaultsecurity.sl6.x86\_64 16 k globus-usage-devel i686 4.4-1.el6 GLOBUS.globus-defaultsecurity.sl6.x86\_64 7.8 k globus-xio i686 GLOBUS.globus-defaultsecurity.sl6.x86\_64 145 k globus-xio-devel<br>-4.17-1.el6 devel shows clobus-default-GLOBUS.globus-default-<br>47 k security.sl6.x86\_64 globus-xio-gsi-driver i686 GLOBUS.globus-defaultsecurity.sl6.x86\_64 32 k globus-xio-gsi-driver-devel<br>3.6-1.el6 GLOBUS.globus-default-GLOBUS.globus-default-<br>12 k security.sl6.x86\_64 globus-xio-pipe-driver i686 GLOBUS.globus-defaultsecurity.sl6.x86 64 15 k globus-xio-pipe-driver-devel i686 3.7-1.el6 GLOBUS.globus-default-<br>security.sl6.x86 64 6.5 k security.sl6.x86\_64 keyutils-libs i686 1.4-5.el6 sl 19 k krb5-libs i686 1.10.3-33.el6 sl 772 k libcom\_err i686  $1.41.12 - 21.el6$ 36 k  $\frac{1}{1686}$ <br> $\frac{1}{1686}$ <br> $\frac{1}{1686}$ <br> $\frac{1}{1686}$  $2.0.94 - 5.8.el6$ 108 k libtool-ltdl i686 2.2.6-15.5.el6 sl 44 k libtool-ltdl-devel x86\_64<br>2.2.6-15.5.el6 sl sl  $2.2.6 - 15.5.6$ 161 k nss-softokn-freebl i686<br>3.14.3-17.el6 sl  $3.14.3 - 17.el6$ 152 k openssl i686 1.0.1e-30.el6\_6.2 1.5 M openssl-devel i686 1.0.1e-30.el6\_6.2 sl-security 1.2 M zlib i686 1.2.3-29.el6 sl 72 k

```
Transaction Summary
======================================================================
======================================================================
===================================
Install 62 Package(s)
Upgrade 73 Package(s)
Total download size: 12 M
}}}
== Yaim configuration ==
{{{
[root@test20 ~]# cd /opt/glite/yaim/etc/
[root@test20 ~]# /opt/glite/yaim/bin/yaim -c -s site-info.def -n 
BDII_GLOBUS_GRIDFTP
}}}
== Checking daemons (OK) ==\{ \}[root@test20 ~]# chkconfig globus-gridftp-server on
[root@test20 ~]# chkconfig globus-gridftp-sshftp on
[root@test20 ~]# reboot
[root@test20 ~]# /etc/init.d/globus-gridftp-server status
GridFTP server is running (pid=1000)
[root@test20 ~]# /etc/init.d/globus-gridftp-sshftp status
sshftp access to globus-gridftp-server is enabled.
}}}
== Check =={{{
[root@test20 ~]# globus-url-copy -vb -tcp-bs 2097152 -p 4 test.txt 
gsiftp://test20.egi.cesga.es/tmp/text.txt
Source: file:///root/
Dest: gsiftp://test20.egi.cesga.es/tmp/
   test.txt -> text.txt
}}}
== Verification of GLOBUS.gridftp.sl5 ==
=== Ticket assigned ===
   * [Ticket https://rt.egi.eu/rt/Ticket/Display.html?id=7969]
   * Use GLOBUS.gridftp.sl5.x86_64 repo
* Repos:
{{{
[root@test20 yum.repos.d]# wget http://admin-
repo.egi.eu/sw/unverified/umd-
3.globus.gridftp.sl5.x86_64/6/0/0/repofiles/GLOBUS.gridftp.sl5.x86_64.
repo
[root@test20 yum.repos.d]# cat GLOBUS.gridftp.sl5.x86_64.repo
# EGI Software Repository - REPO META 
(releaseId,repositoryId,repofileId) - (7969,1785,1714)
```

```
[GLOBUS.gridftp.sl5.x86_64]
name=GLOBUS.gridftp.sl5.x86_64
baseurl=http://admin-repo.egi.eu/sw/unverified/umd-
3.globus.gridftp.sl5.x86_64/6/0/0/
enabled=1
protect=1
priority=1
gpgcheck=1
gpgkey=http://ftp.fi.muni.cz/pub/linux/fedora/epel/RPM-GPG-KEY-EPEL-5
}}}
{{{
[root@test20 yum.repos.d]# wget http://admin-
repo.egi.eu/sw/unverified/umd-3.globus.globus-default-
security.sl5.x86_64/6/0/0/repofiles/GLOBUS.globus-default-
security.sl5.x86_64.repo
[root@test20 yum.repos.d]# wget http://admin-
repo.egi.eu/sw/unverified/umd-
3.globus.myproxy.sl5.x86_64/6/0/2/repofiles/GLOBUS.myproxy.sl5.x86_64.
repo
[root@test20 yum.repos.d]# wget http://admin-
repo.egi.eu/sw/unverified/umd-
3.globus.gram5.sl5.x86_64/6/0/1/repofiles/GLOBUS.gram5.sl5.x86_64.repo
}}}
  * Installation (NOTE: from scratch in SL5):
{{{
[root@test20 ~]# yum install globus-gridftp-server
Dependencies Resolved
======================================================================
======================================================================
===========
 Package Arch Version 
Repository Size Size Size Size Size Size Size Size
======================================================================
======================================================================
===========
Installing:
 globus-gridftp-server i386 7.17-
                     GLOBUS.gridftp.sl5.x86_64
181 k
 globus-gridftp-server x86_64 7.17-
                     GLOBUS.gridftp.sl5.x86_64
195 k
Installing for dependencies:
 globus-authz i386 3.10-
                     GLOBUS.globus-default-security.sl5.x86_64
14 k
  globus-authz x86_64 3.10-
1.el5 GLOBUS.globus-default-security.sl5.x86_64 
15 k
```
 globus-authz-callout-error i386 3.5- 1.el5 GLOBUS.globus-default-security.sl5.x86\_64 11 k globus-authz-callout-error x86\_64 3.5-1.el5 GLOBUS.globus-default-security.sl5.x86\_64 11 k globus-callout i386 3.13- 1.el5 GLOBUS.globus-default-security.sl5.x86\_64 18 k globus-callout x86\_64 3.13- 1.el5 GLOBUS.globus-default-security.sl5.x86\_64 19 k globus-common i386 15.26- 1.el5 GLOBUS.globus-default-security.sl5.x86\_64 130 k globus-common x86\_64 15.26- 1.el5 GLOBUS.globus-default-security.sl5.x86\_64 134 k globus-ftp-control i386 6.3- 1.el5 GLOBUS.gridftp.sl5.x86\_64 73 k globus-ftp-control x86\_64 6.3- 1.el5 GLOBUS.gridftp.sl5.x86\_64 75 k globus-gfork i386 4.7- 1.el5 GLOBUS.gridftp.sl5.x86\_64 20 k globus-gfork x86\_64 4.7- 1.el5 GLOBUS.gridftp.sl5.x86\_64 20 k globus-gridftp-server-control i386 i386 3.6-<br>1.el5 6LOBUS.gridftp.sl5.x86 64 GLOBUS.gridftp.sl5.x86\_64 71 k globus-gridftp-server-control x86\_64 3.6- 1.el5 GLOBUS.gridftp.sl5.x86\_64 78 k globus-gsi-callback i386 5.6- 1.el5 GLOBUS.globus-default-security.sl5.x86\_64 41 k globus-gsi-callback x86\_64 5.6- 1.el5 GLOBUS.globus-default-security.sl5.x86\_64 43 k globus-gsi-cert-utils i386 9.10- 1.el5 GLOBUS.globus-default-security.sl5.x86\_64 20 k globus-gsi-cert-utils x86\_64 9.10- 1.el5 GLOBUS.globus-default-security.sl5.x86\_64 20 k globus-gsi-credential i386 7.7-1.el5 GLOBUS.globus-default-security.sl5.x86\_64 34 k globus-gsi-credential  $x86\_64$  7.7-1.el5 GLOBUS.globus-default-security.sl5.x86\_64 37 k globus-gsi-openssl-error i386 3.5- 1.el5 GLOBUS.globus-default-security.sl5.x86\_64 16 k globus-gsi-openssl-error x86\_64 3.5- 1.el5 GLOBUS.globus-default-security.sl5.x86\_64 17 k

 globus-gsi-proxy-core i386 7.7- 1.el5 GLOBUS.globus-default-security.sl5.x86\_64 34 k globus-gsi-proxy-core x86\_64 7.7- 1.el5 GLOBUS.globus-default-security.sl5.x86\_64 37 k globus-gsi-proxy-ssl i386 5.7- 1.el5 GLOBUS.globus-default-security.sl5.x86\_64 18 k globus-gsi-proxy-ssl x86\_64 5.7- 1.el5 GLOBUS.globus-default-security.sl5.x86\_64 18 k globus-gsi-sysconfig i386 i386 6.8-1.el5 GLOBUS.globus-default-security.sl5.x86\_64 28 k globus-gsi-sysconfig  $x86\_64$  6.8-1.el5 GLOBUS.globus-default-security.sl5.x86\_64 31 k globus-gss-assist i386 10.13- 1.el5 GLOBUS.globus-default-security.sl5.x86\_64 33 k globus-gss-assist x86\_64 10.13- 1.el5 GLOBUS.globus-default-security.sl5.x86\_64 36 k globus-gssapi-error i386 5.4- 1.el5 GLOBUS.globus-default-security.sl5.x86\_64 14 k globus-gssapi-error x86\_64 5.4- 1.el5 GLOBUS.globus-default-security.sl5.x86\_64 14 k globus-gssapi-gsi i386 11.14- GLOBUS.globus-default-security.sl5.x86\_64 58 k globus-gssapi-gsi x86\_64 11.14- 1.el5 GLOBUS.globus-default-security.sl5.x86\_64 63 k globus-io i386 11.2- 1.el5 GLOBUS.globus-default-security.sl5.x86\_64 43 k globus-io x86\_64 11.2- 1.el5 GLOBUS.globus-default-security.sl5.x86\_64 45 k globus-openssl-module i386 4.6- 1.el5 GLOBUS.globus-default-security.sl5.x86\_64 14 k globus-openssl-module x86\_64 4.6- 1.el5 GLOBUS.globus-default-security.sl5.x86\_64 14 k globus-usage i386 4.4- 1.el5 GLOBUS.globus-default-security.sl5.x86\_64 16 k -4.4<br>4 a4-d x86\_64 x86\_64<br>4 GLOBUS.qlobus-default-security.sl5.x86 GLOBUS.globus-default-security.sl5.x86\_64 17 k globus-xio i386 4.17- GLOBUS.globus-default-security.sl5.x86\_64 156 k globus-xio x86\_64 4.17- 1.el5 GLOBUS.globus-default-security.sl5.x86\_64 180 k

 globus-xio-gsi-driver x86\_64 3.6- GLOBUS.globus-default-security.sl5.x86\_64 37 k globus-xio-pipe-driver x86\_64 3.7-1.el5 GLOBUS.globus-default-security.sl5.x86\_64 17 k libtool-ltdl i386 1.5.22- 7.el5\_4 sl-base 37 k libtool-ltdl x86\_64 1.5.22- 7.el5\_4 sl-base 38 k Transaction Summary ====================================================================== ====================================================================== =========== Install 48 Package(s) Upgrade 0 Package(s) Total download size: 2.2 M }}} {{{ [root@test20 ~]# yum install globus-gridftp-server-progs [.....] Dependencies Resolved ====================================================================== ====================================================================== =========== Package Arch Version Repository Size ====================================================================== ====================================================================== =========== Installing: globus-gridftp-server-progs x86\_64 GLOBUS.gridftp.sl5.x86\_64 51 k Transaction Summary ====================================================================== ====================================================================== ============<br>Install  $1$  Package(s) Upgrade 0 Package(s) Total download size: 51 k }}} {{{ [root@test20 ~]# chmod 400 /etc/grid-security/hostkey.pem [root@test20 grid-security]# cat grid-mapfile /DC=es/DC=irisgrid/O=cesga/CN=host/test20.egi.cesga.es nobody "/DC=es/DC=irisgrid/O=cesga/CN=Robot - Ibergrid SAM NagiosUser managed by Esteban Freire Garcia" nobody

```
[root@test20 ~]# chkconfig globus-gridftp-server on
[root@test20 ~]# chkconfig globus-gridftp-sshftp on
[root@test20 ~]# /etc/init.d/globus-gridftp-server status
GridFTP server is running (pid=2079)
[root@test20 ~]# /etc/init.d/globus-gridftp-sshftp status
sshftp access to globus-gridftp-server is enabled.
}}}
  * Testing:
{{{
r_{\text{d}} and r_{\text{d}} = \frac{1}{2} \frac{1}{2} \frac{1}{2} \frac{1}{2} \frac{1}{2} \frac{1}{2} \frac{1}{2} \frac{1}{2} \frac{1}{2} \frac{1}{2} \frac{1}{2} \frac{1}{2} \frac{1}{2} \frac{1}{2} \frac{1}{2} \frac{1}{2} \frac{1}{2} \frac{1}{2} \frac{1}{2} \frac{1gsiftp://test20.egi.cesga.es/tmp/test.txt
Source: file:///home/rdiez/
Dest: gsiftp://test20.egi.cesga.es/tmp/
   test.txt
[root@test20 ~]# ls -l /tmp/test.txt 
-\frac{1}{2} rw-r--r-- 1 nobody nobody 6 Jan 13 10:11 /tmp/test.txt
}}}
```
#### **New Features/Fixed Bugs**

*None.*

## **Additional Info**

*As a suggestion, package "globus-gridftp-server-progs" should be a dependence of package "globus-gridftp-server".*